## **NAME**

function\_plotter.lua - function plotter for Lua-AKFAvatar

## **SYNOPSIS**

## **function\_plotter.lua [** *function***]**

## **DESCRIPTION**

Function plotter for Lua-AKFAvatar. You can enter a function for the variable  $x$ , which will then be plotted. For example, enter something like this: " $(x/5)^3$ "

You can use the following operators:

- + plus (addition)
- minus (substraction)
- \* multiply (multiplication)
- / divide (division)
- $\hat{\ }$  exponentation (for example use "x^3" for x $\hat{A}^3$ )
- % modulo (the rest of a division)

For fractions you can use either a point or a comma as decimal mark. So "0.5" or "0,5" is the same. You cannot use a thousands separator. The number  $\pi$  can be written as "pi".

You can use the following functions:

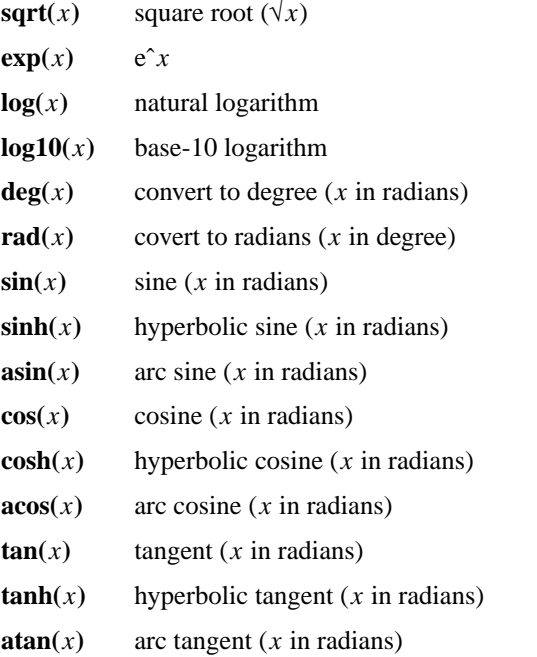

**ATTENTION**: The argument for these functions must always be put in parentheses!

If you often need special functions or constant, it's easy to add them to the script.